## MULTI-CHANNEL EDDY CURRENT FLAW **DETECTOR** EDDYCON D

in<br>Police

 $\bullet$  is the  $\bullet$ 

1010101

 $\mathcal{L} \otimes \mathcal{H} \otimes \mathcal{H} \otimes \mathcal{L}$ 

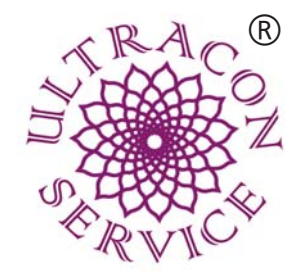

www.ndt.com.ua

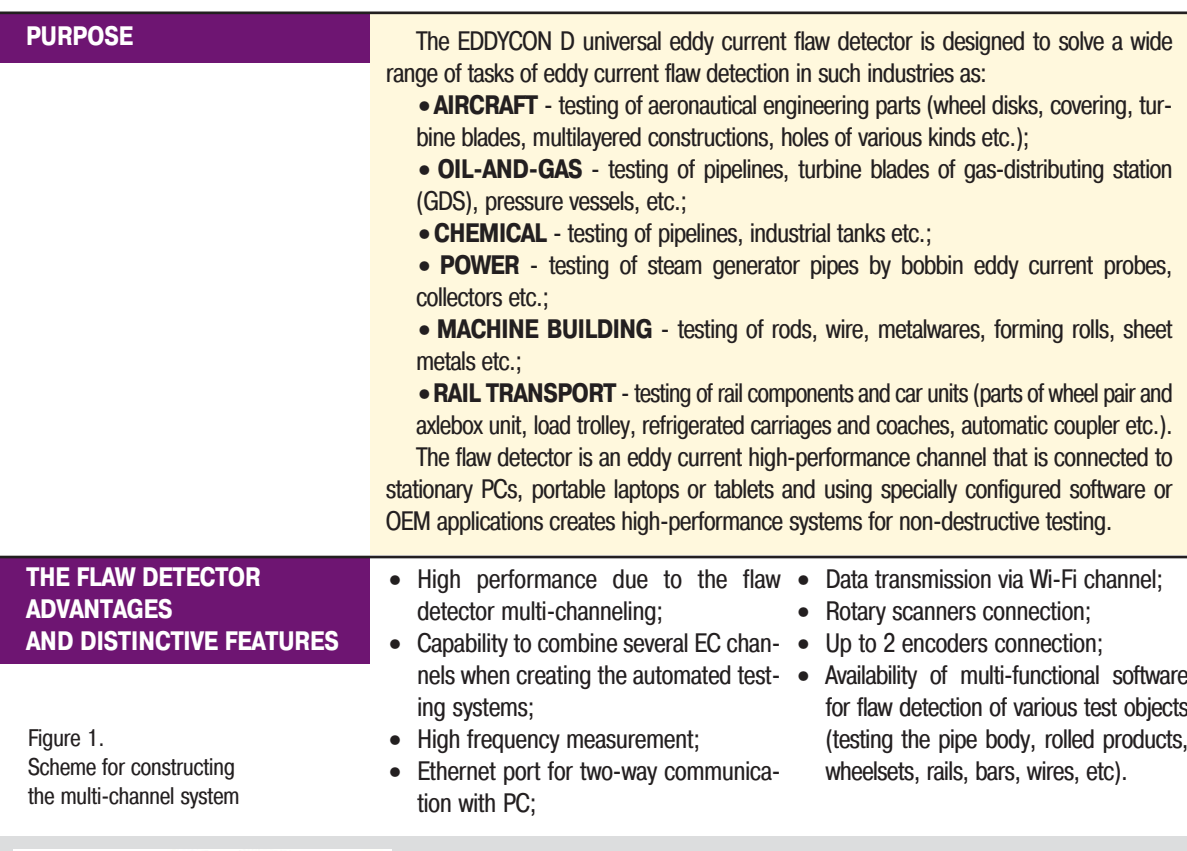

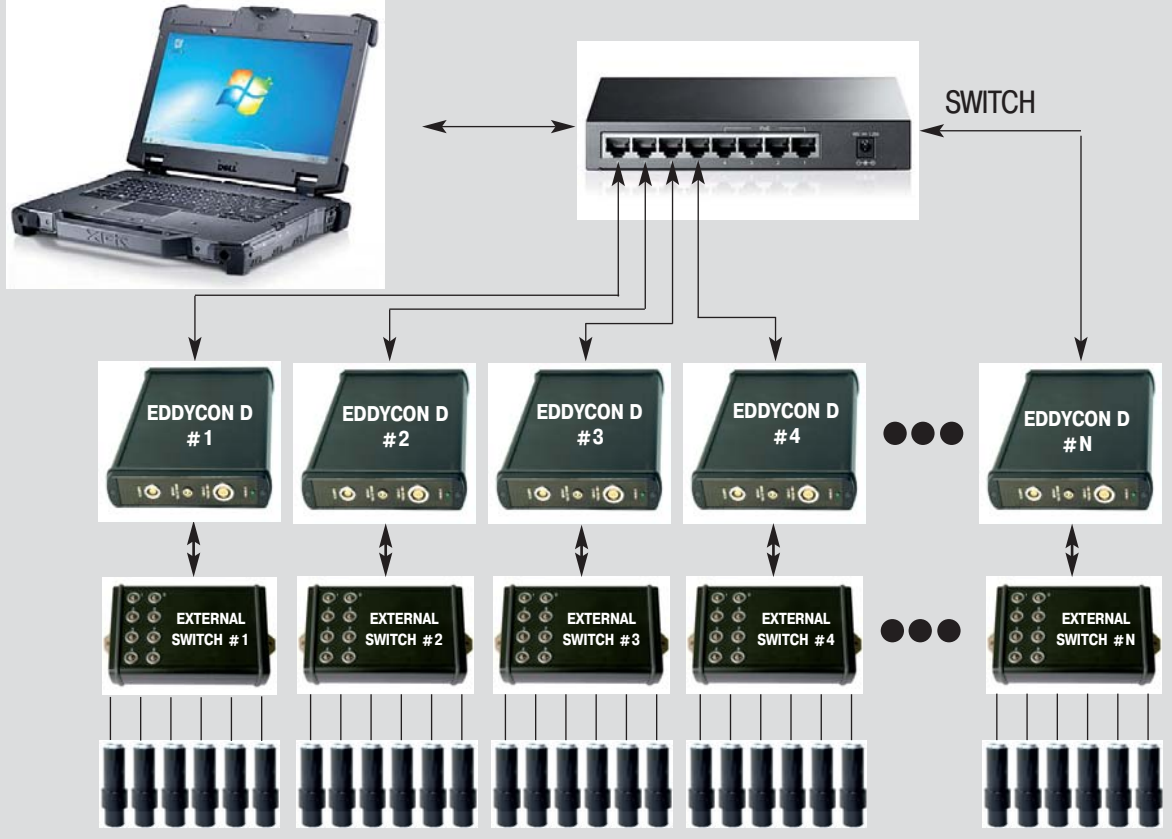

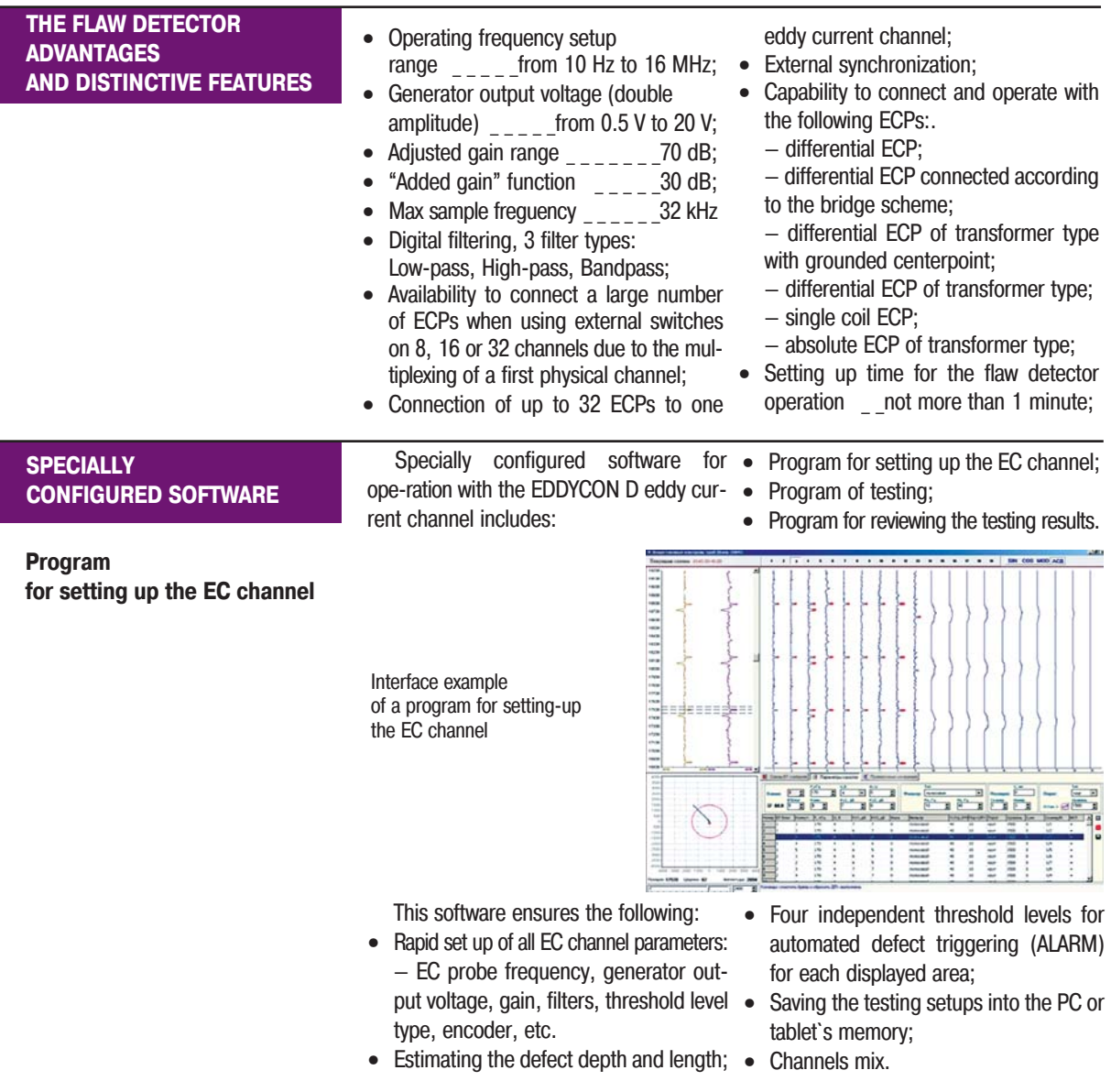

## **Program of testing**

Interface example of a program of testing

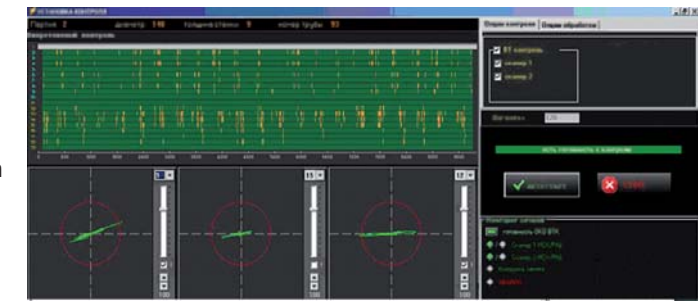

This software ensures the following:

- EC probes per channel display;
- Real-time display of EC probe information (time charts, complex plane, · two-dimensional display);
- Recording the testing results into the

PC or tablet memory;

• Displaying the status of mechanisms and units on the mnemonic scheme;

3

Testing process control, shop mechanization (when designing automated NDT systems).

## **Program for reviewing the testing results**

Interface example of a program for reviewing the testing results

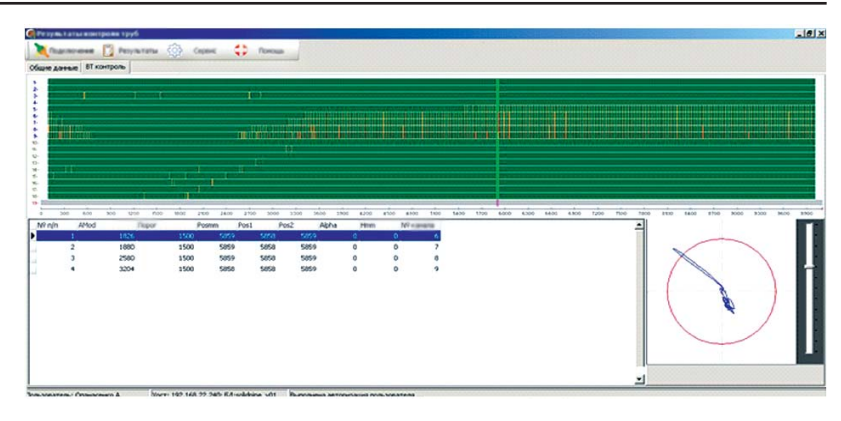

This software ensures the following:

- Reviewing the testing results from the Archiving the testing results; database, sorting and retrieval by vari-• Reviewing the testing results from the ous characteristics;
- Generating the testing protocols;
	-
	- remote PC, etc.

## THE EDDYCON D MAIN SPECIFICATIONS

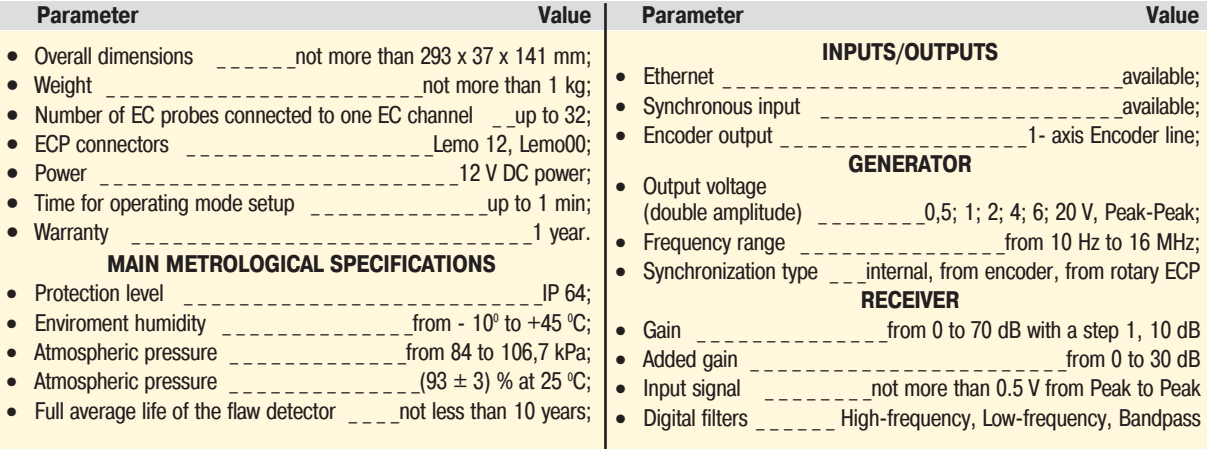

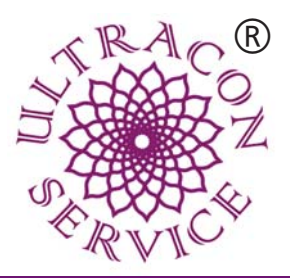

ULTRACON-SERVICE LLC P.O.Box 31, Kiev 04111, Ukraine, tel./fax: +38 044 531-37-27(26) E-mail:sales@ndt.com.ua www.ndt.com.ua